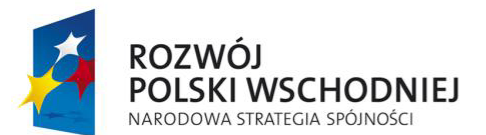

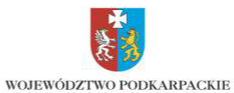

**UNIA EUROPEJSKA** EUROPEJSKI FUNDUSZ<br>EUROPEJSKI FUNDUSZ<br>ROZWOJU REGIONALNEGO

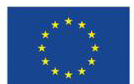

*Projekt: "Sieć Szerokopasmowa Polski Wschodniej – województwo podkarpackie" – współfinansowany z Europejskiego Funduszu Rozwoju Regionalnego w ramach Programu Operacyjnego Rozwój Polski Wschodniej.*

## **RAMOWY PROGRAM SZKOLEŃ:**

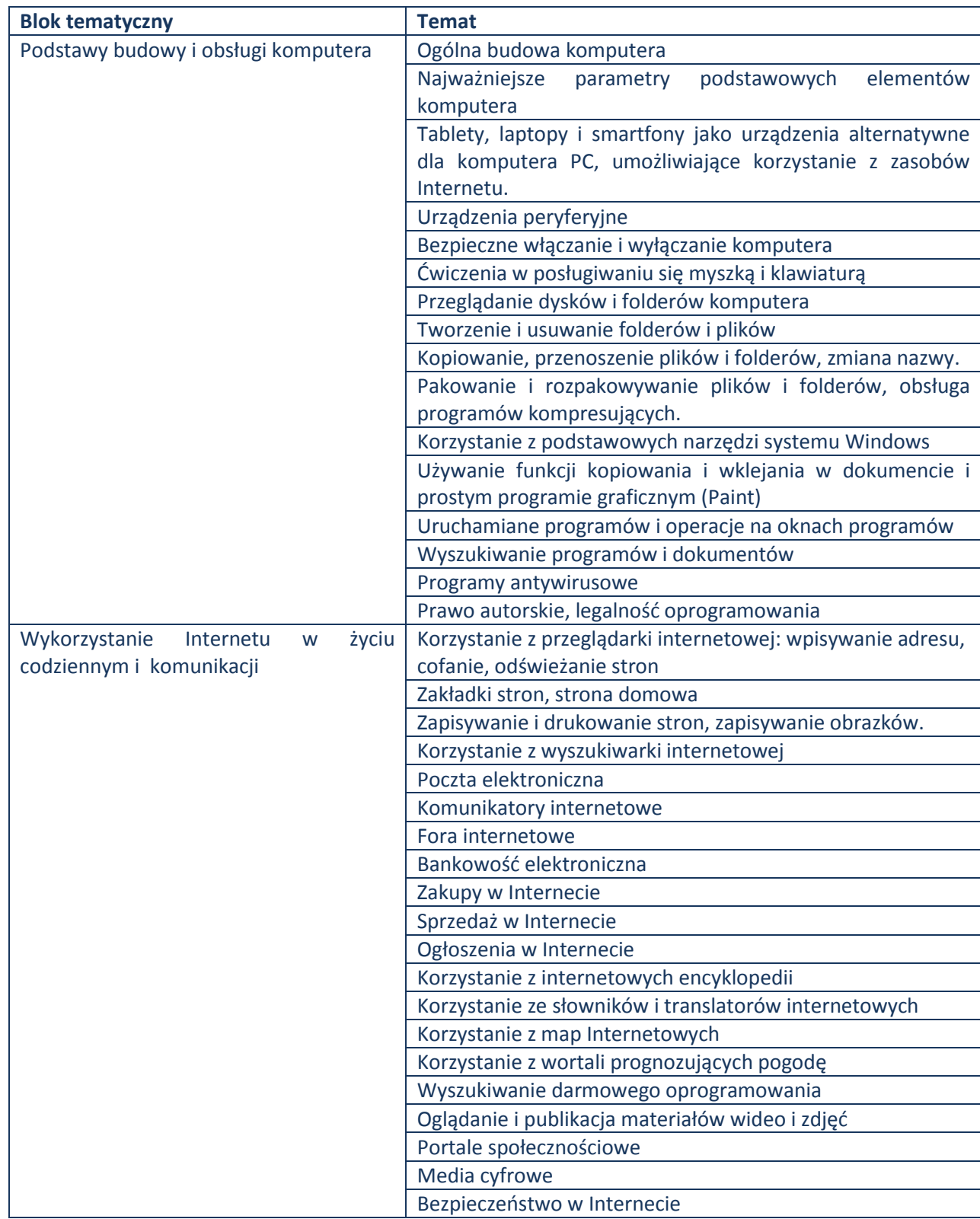

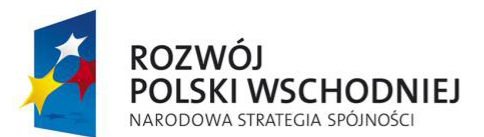

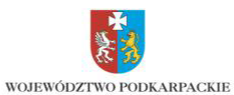

**UNIA EUROPEJSKA** EUROPEJSKI FUNDUSZ<br>EUROPEJSKI FUNDUSZ<br>ROZWOJU REGIONALNEGO

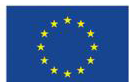

*Projekt: "Sieć Szerokopasmowa Polski Wschodniej – województwo podkarpackie" – współfinansowany z Europejskiego Funduszu Rozwoju Regionalnego w ramach Programu Operacyjnego Rozwój Polski Wschodniej.*

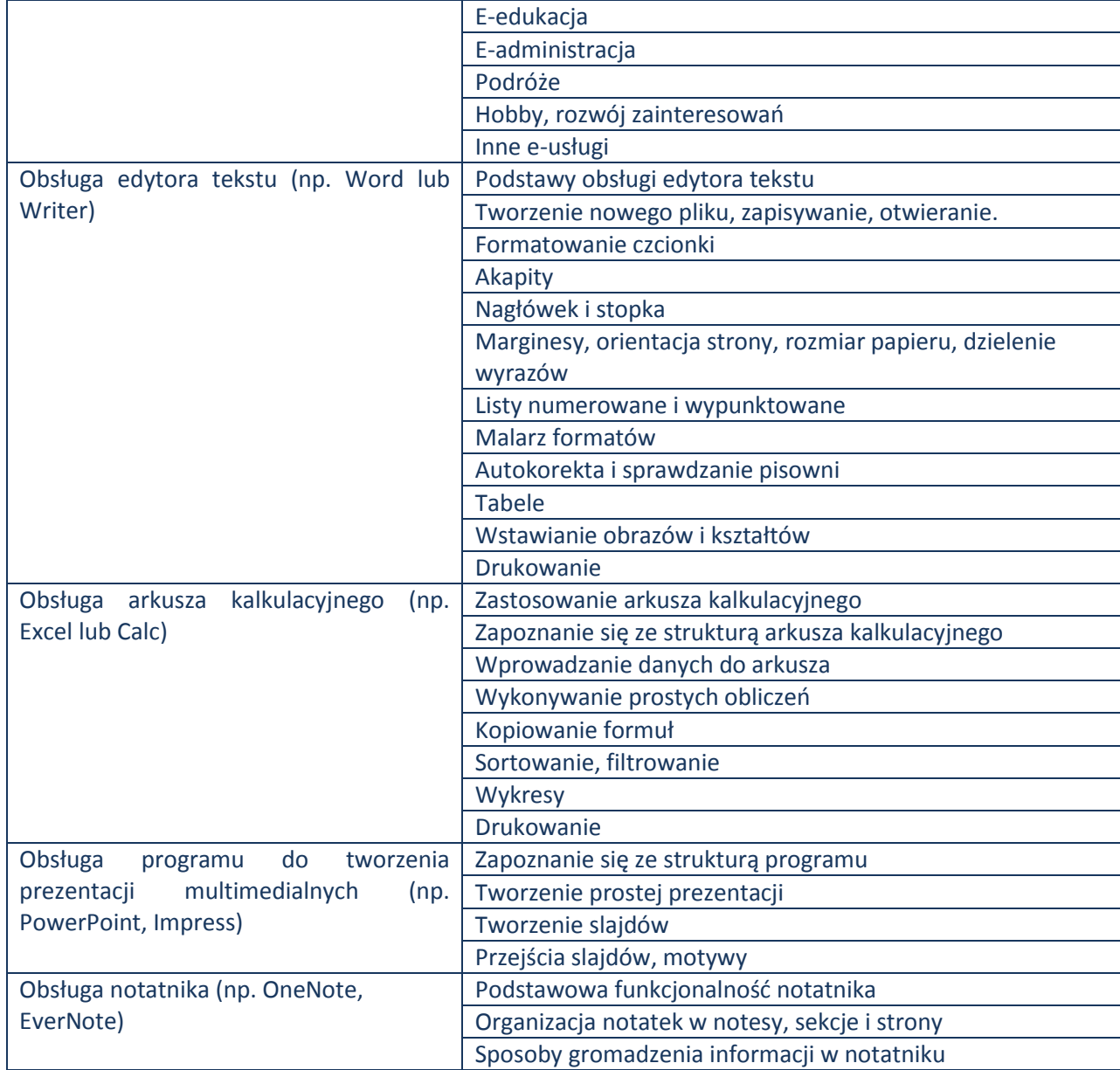